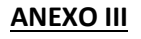

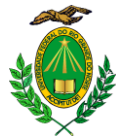

## **MINISTÉRIO DA EDUCAÇÃO UNIVERSIDADE FEDERAL DO RIO GRANDE DO NORTE**

## **COMISSÃO DE SELEÇÃO E CALENDÁRIO DE PROVAS (COM ATÉ 12 CANDIDATOS INSCRITOS)**

**UNIDADE: Departamento de Odontologia Endereço da Unidade: Av. Senador Salgado Filho, 1787 – Lagoa Nova CEP: 59056-000 Fone: 3342-2341 – Ramal 603 / 604 / 605 E-mail: secretariadodufrn@gmail.com**

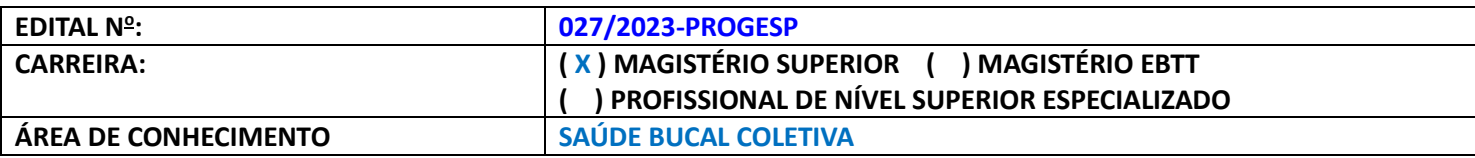

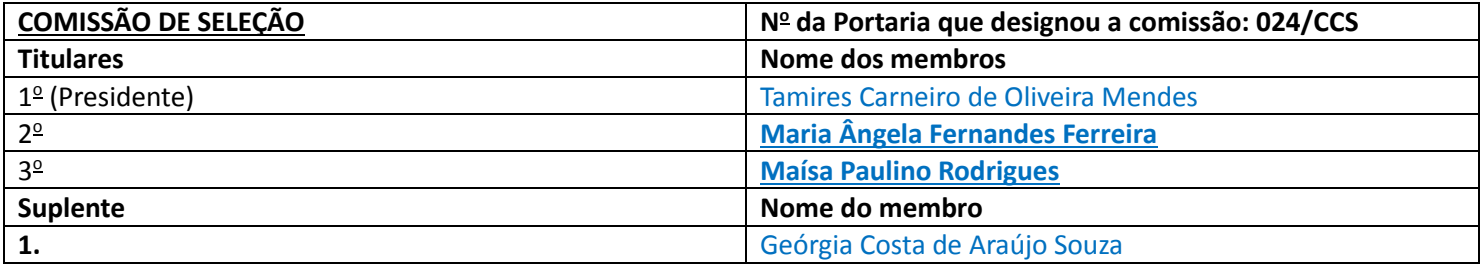

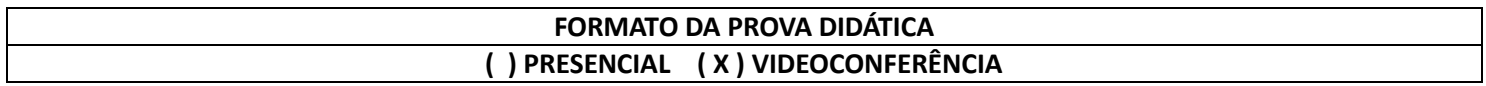

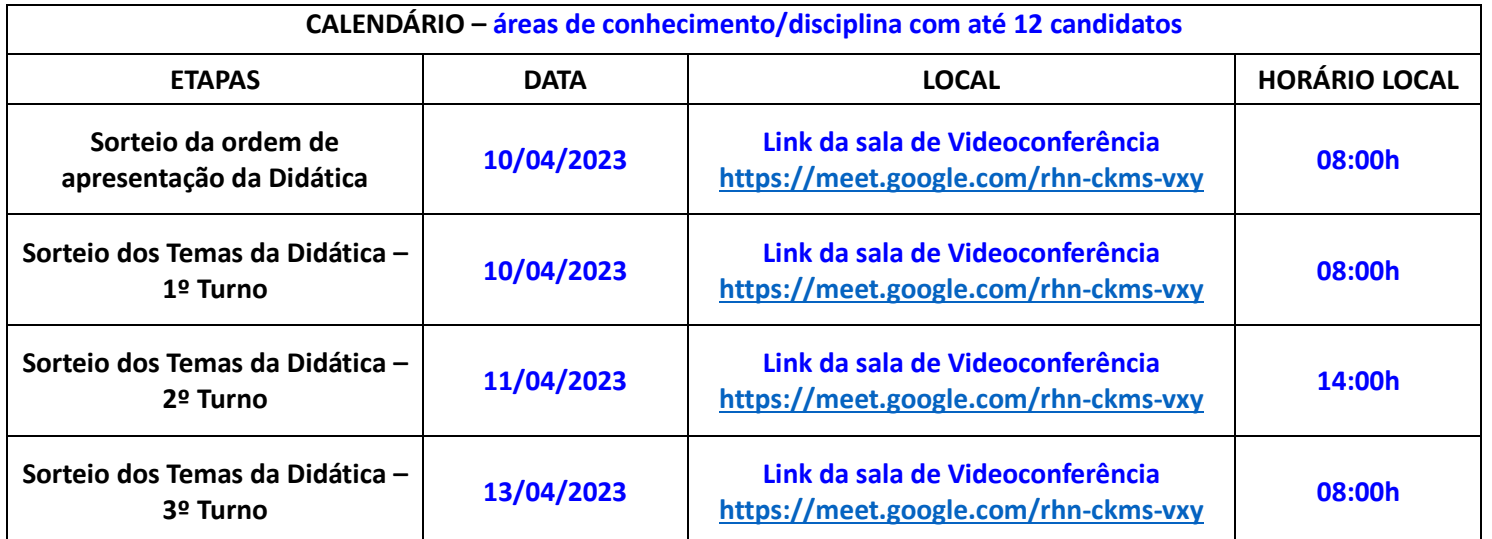

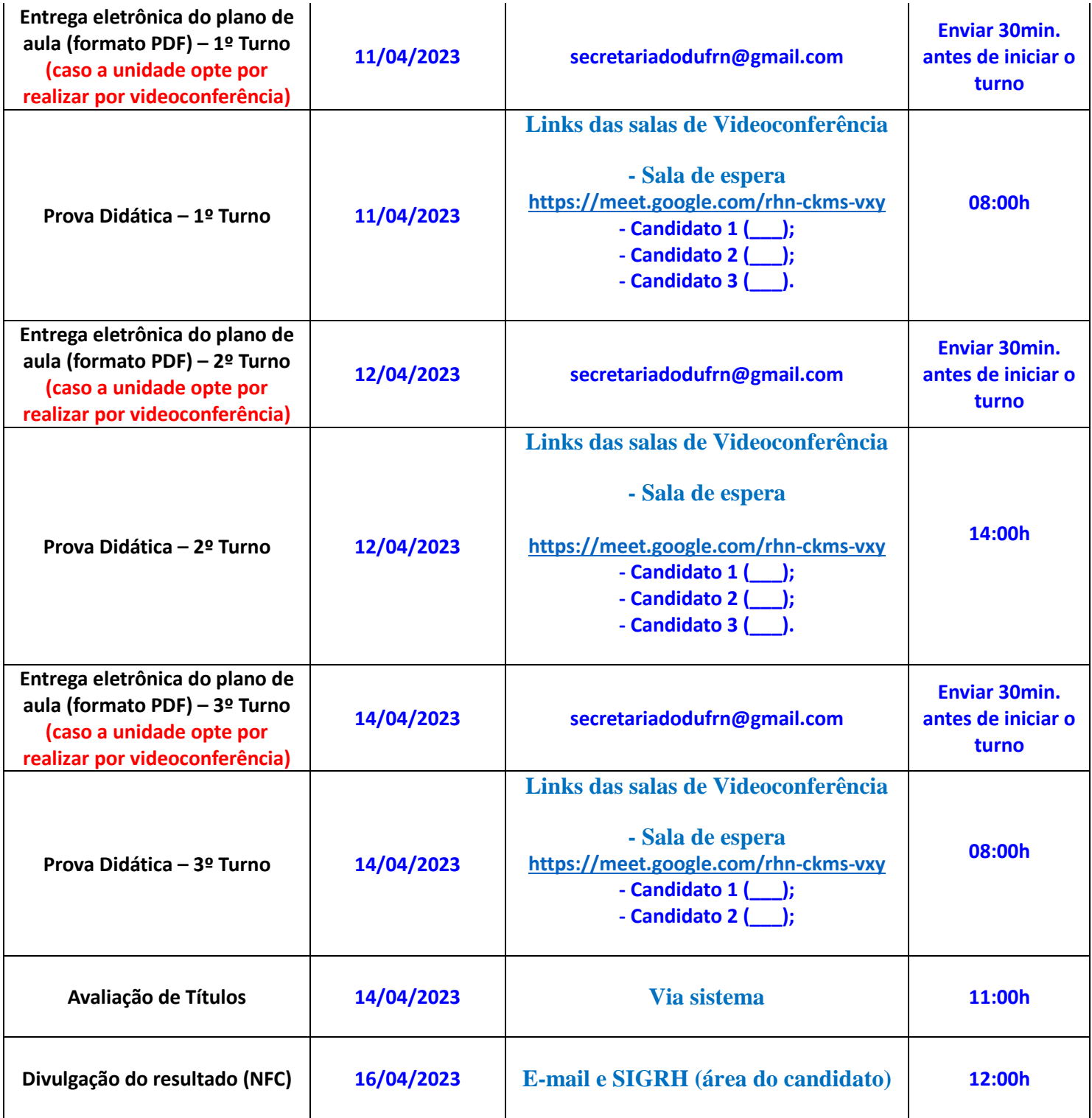

## **OBSERVAÇÕES:**

**1)** Todos os candidatos do turno deverão chegar no horário do início da sessão da didática, sob pena de eliminação no certame.

**2)** A prova didática terá a duração mínima de 45 (quarenta e cinco) minutos e máxima de 60 (sessenta) minutos de apresentação, seguida de arguição. O candidato que descumprir o tempo estabelecido será eliminado do processo seletivo.

**3)** Nos termos do art. 20, § 5º da Resolução nº 009/2022-CONSEPE, de 11 de outubro de 2022, fica facultado aos candidatos inscritos no certame, durante o período de **04/04/2023 a 05/04/2023**, arguir o impedimento

ou a suspeição de qualquer membro titular ou suplente da Comissão de Seleção, ou a composição da mesma, se constituída em desacordo com as normas que regem o certame. A impugnação deverá ser encaminhada por meio da área do candidato (www.sigrh.ufrn.br > Menu Concursos > Área do Candidato), mediante requerimento.